## **Content of Get Commandline Arguments.vbs ( Site 1 )**

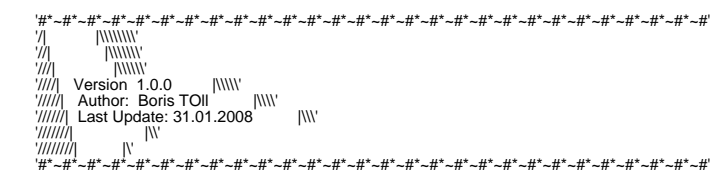

Call GetArguments(ArgArray)

If IsArray(ArgArray) then

For Each ArrayElement In ArgArray<br>msgbox ArrayElement<br>Next

End if

' ---------------------------------------- Private Function GetArguments(SourceArray) Dim iCount : iCount = 0

 If wscript.arguments.count > 0 then

 ReDim ArgArray(wscript.arguments.count -1)

 For Each Argument in wscript.arguments

ArgArray(iCount) = Argument<br>
iCount = iCount +1<br>
Next

 iCount = Null GetArguments = ArgArray 

 End if End Function